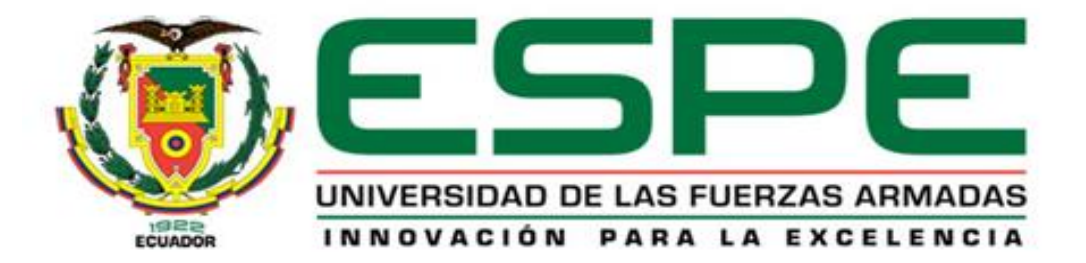

#### **DEPARTAMENTO DE ELÉCTRICA Y ELECTRÓNICA**

#### **CARRERA DE INGENIERÍA ELECTROMECÁNICA**

**DISEÑO E IMPLEMENTACIÓN DE UN MÓDULO DIDÁCTICO PARA OBTENER LAS CURVAS CARACTERÍSTICAS DE FUNCIONAMIENTO BAJO CARGA DE LOS MOTORES DE CORRIENTE CONTINUA MEDIANTE UNA INTERFAZ HMI, PARA EL LABORATORIO DE ACCIONAMIENTOS ELÉCTRICOS**

## **OBJETIVO GENERAL**

Realizar el diseño e implementación de un módulo didáctico que permita obtener las curvas características de funcionamiento en operación bajo carga de los motores de corriente continua, para ser visualizadas en un interfaz HMI industrial.

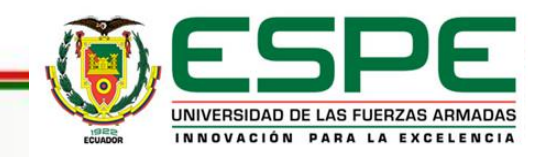

## **OBJETIVOS ESPECÍFICOS**

- Obtener datos de magnitudes físicas como: corriente de armadura y de campo, voltaje de armadura, velocidad del motor y torque aplicado.
- Implementar un circuito que permita el control de carga desde la placa Arduino.
- Desarrollar un programa en la placa Arduino que permita la lectura, escritura, procesamiento de datos, control y comunicación con la pantalla HMI.
- Desarrollar una interfaz HMI amigable con el usuario que permita el control, adquisición, visualización de datos y curvas de funcionamiento de los motores DC.

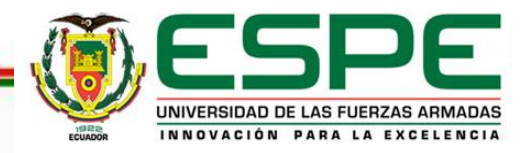

## **MOTOR CON EXCITACIÓN DERIVACIÓN**

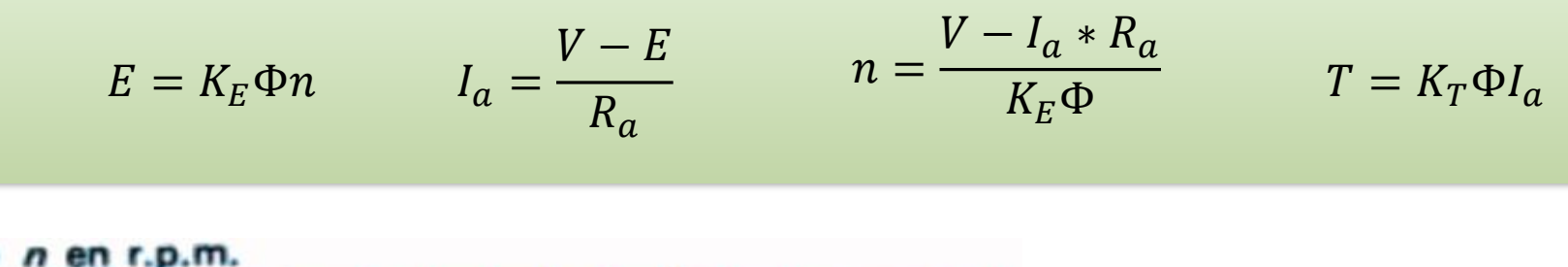

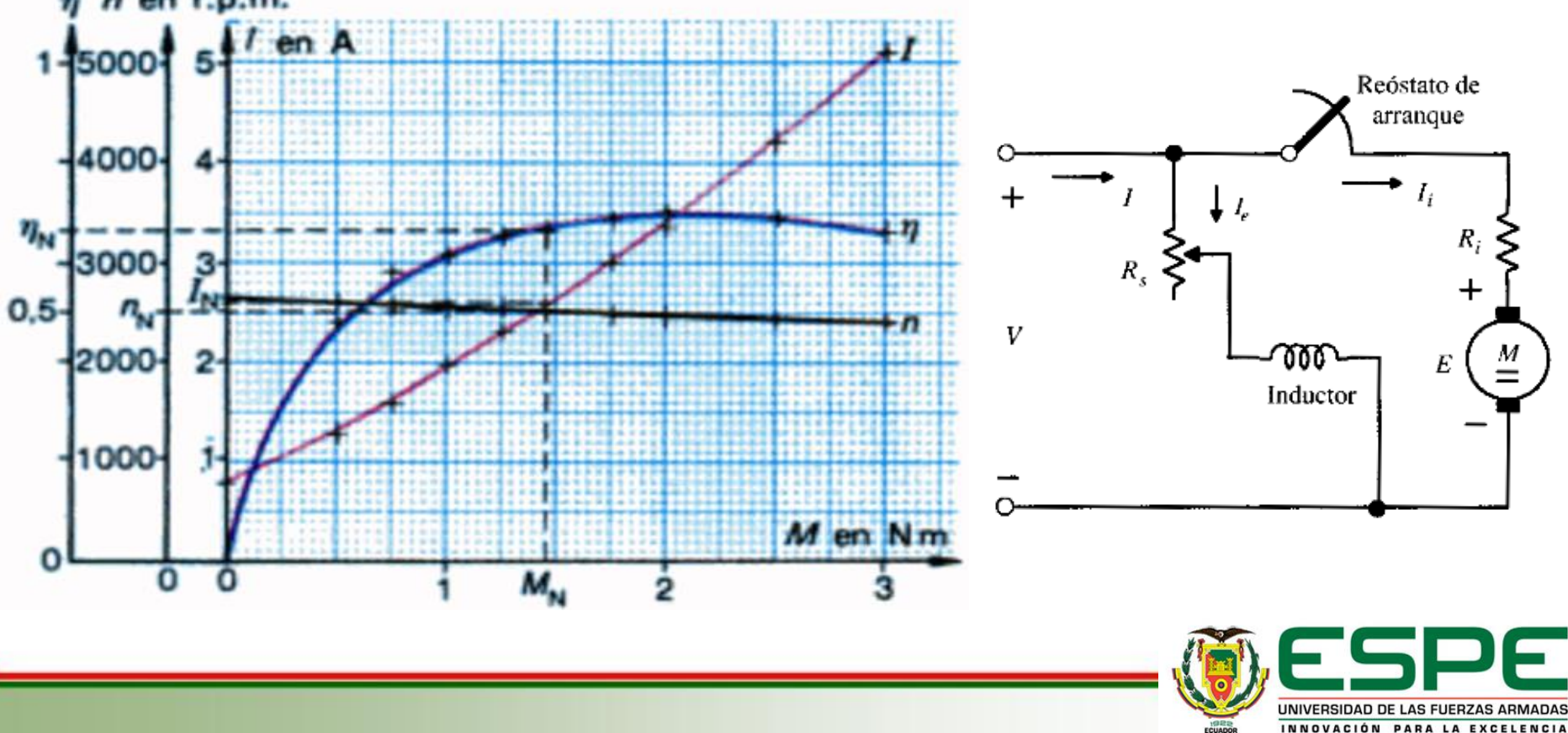

## **MOTOR CON EXCITACIÓN SERIE**

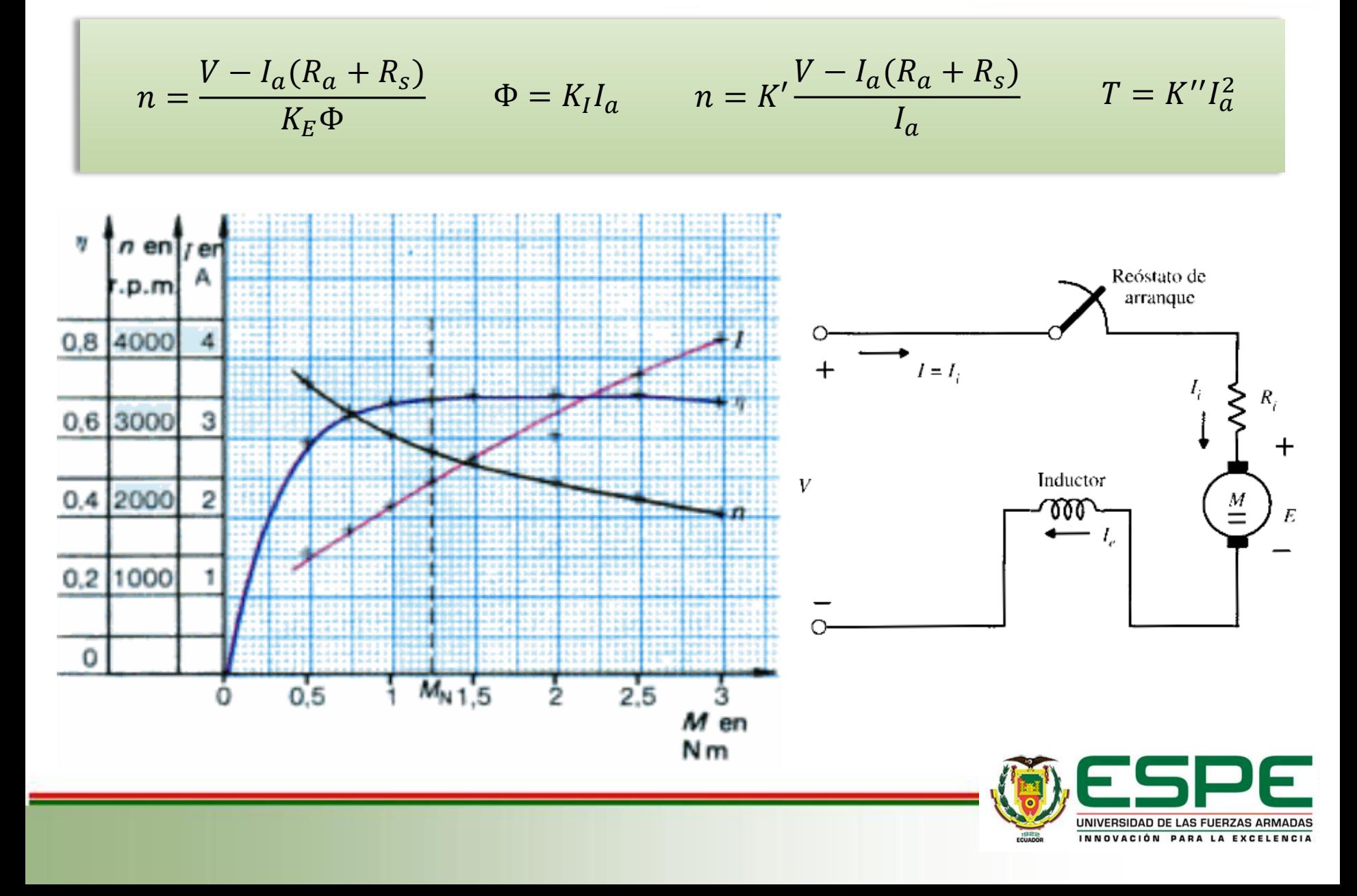

## **MOTOR CON EXCITACIÓN COMPUESTA**

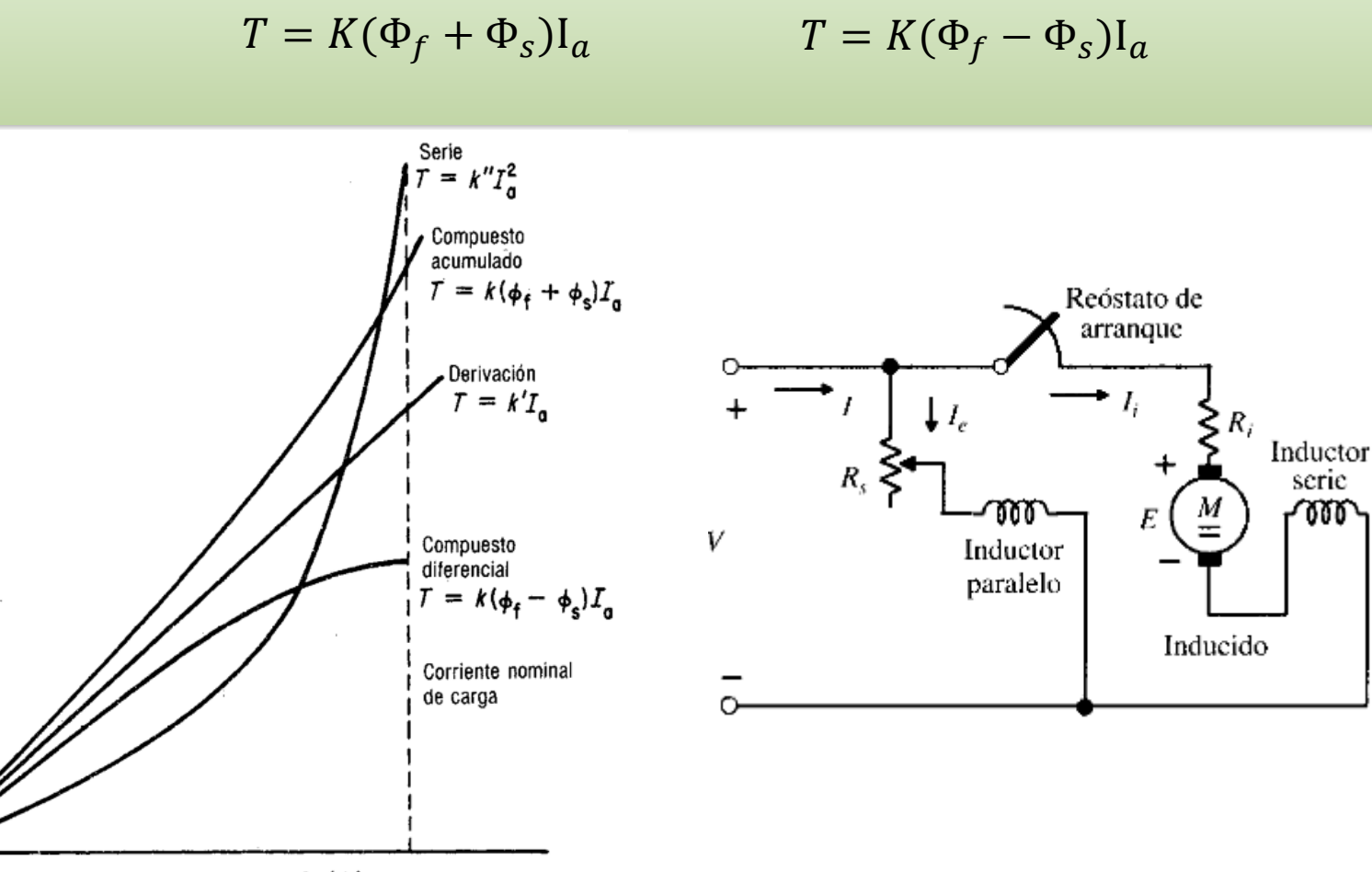

Corriente de armadura  $I_a$  (A)

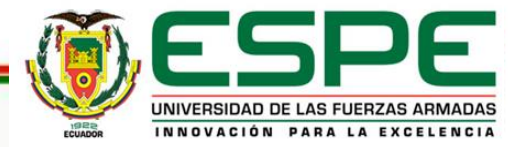

Par motor T (lb-pie o N-m)

## **MOTOR CON EXCITACIÓN COMPUESTA**

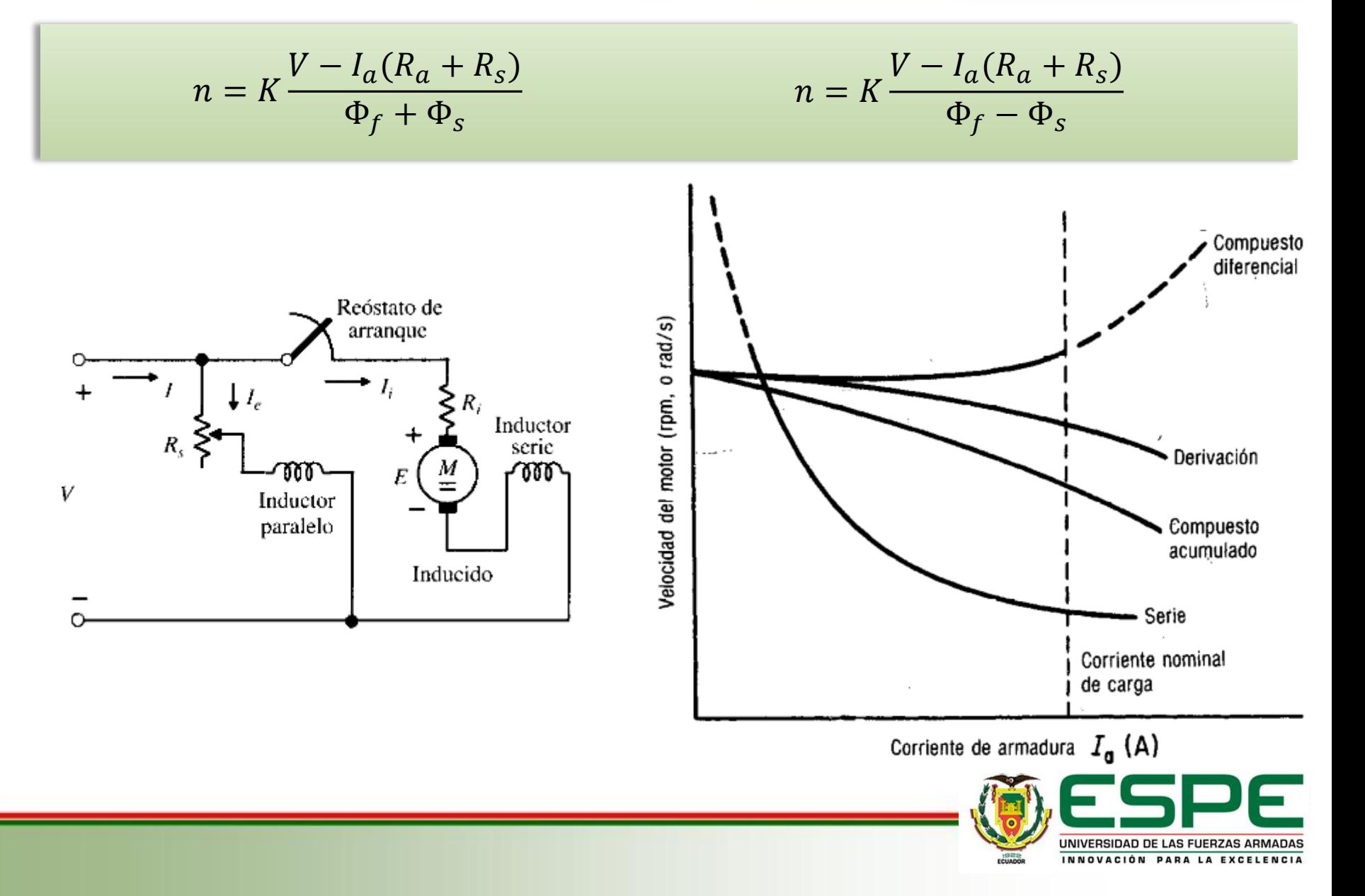

## **ARQUITECTURA DEL PROYECTO**

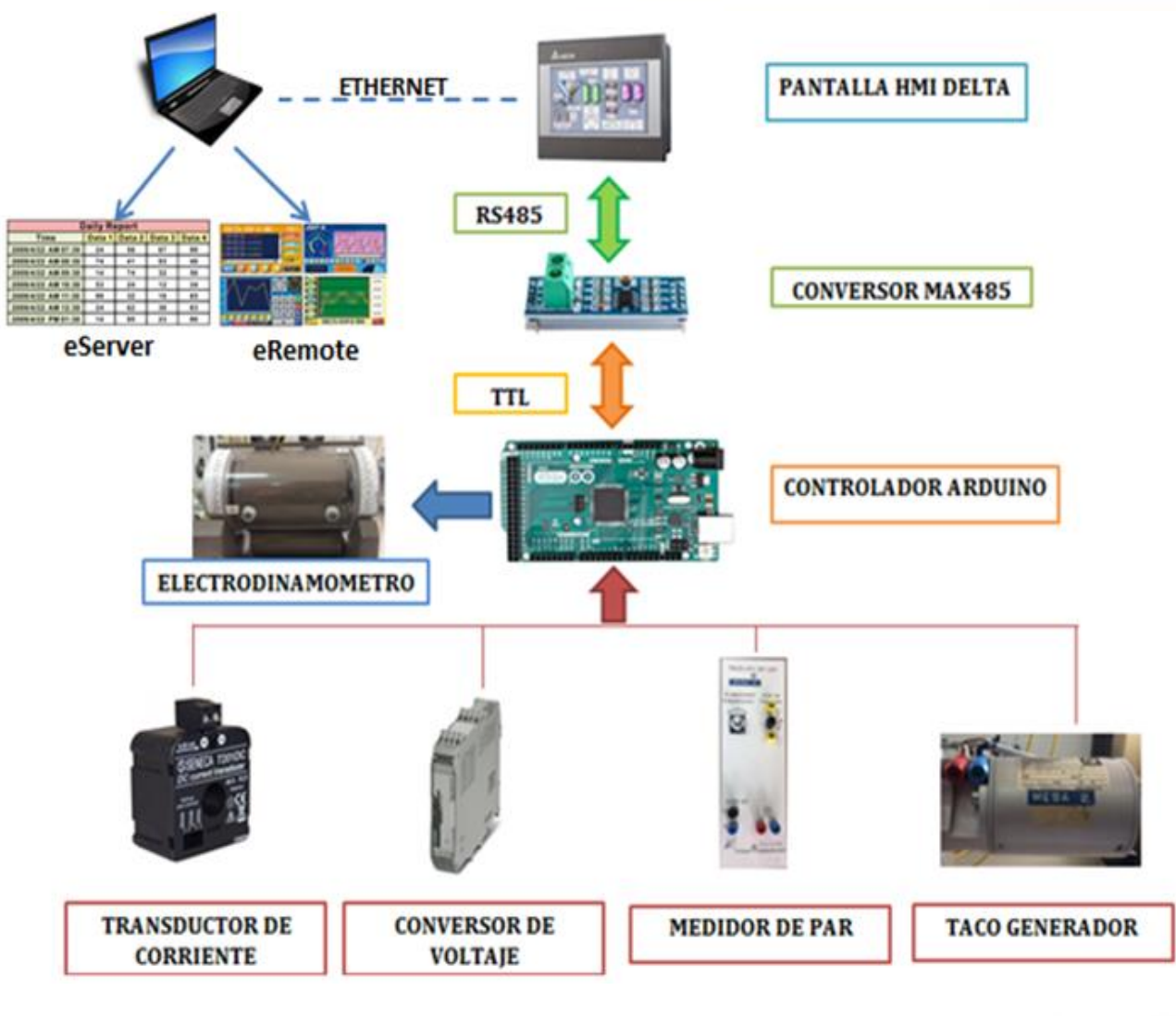

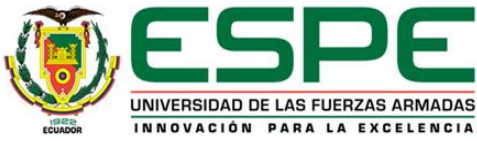

### **CIRCUITO DE CONTROL DEL ELECTRODINAMÓMETRO**

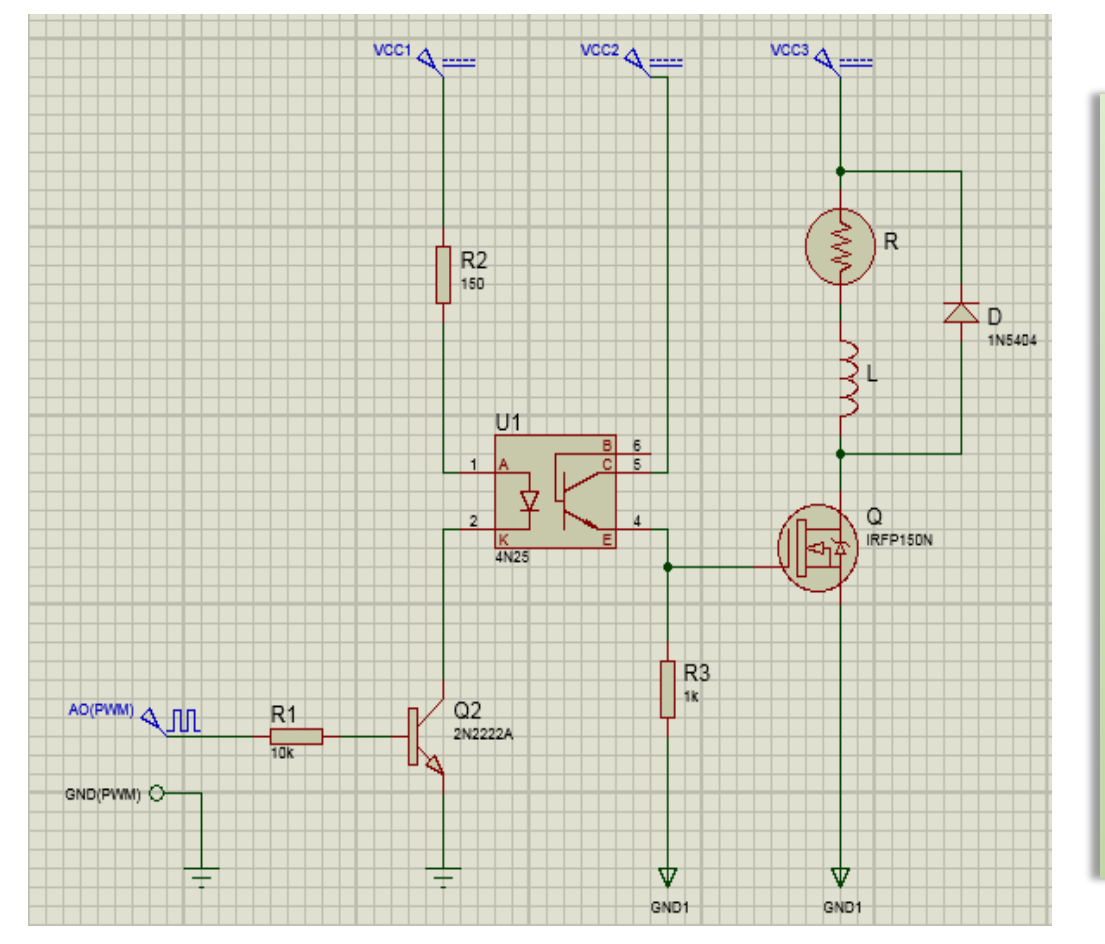

- Señal de control PWM 980 Hz.
- Vcc1 de 5V
- Vcc2 de 12V
- Vcc3 de 50V
- Optotransistor
- Mosfet
- Transistor
- Diodo de bypass

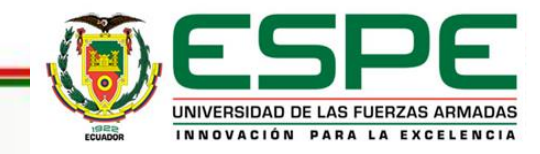

#### **DESARROLLO DEL SOFTWARE EN LA PLACA ARDUINO**

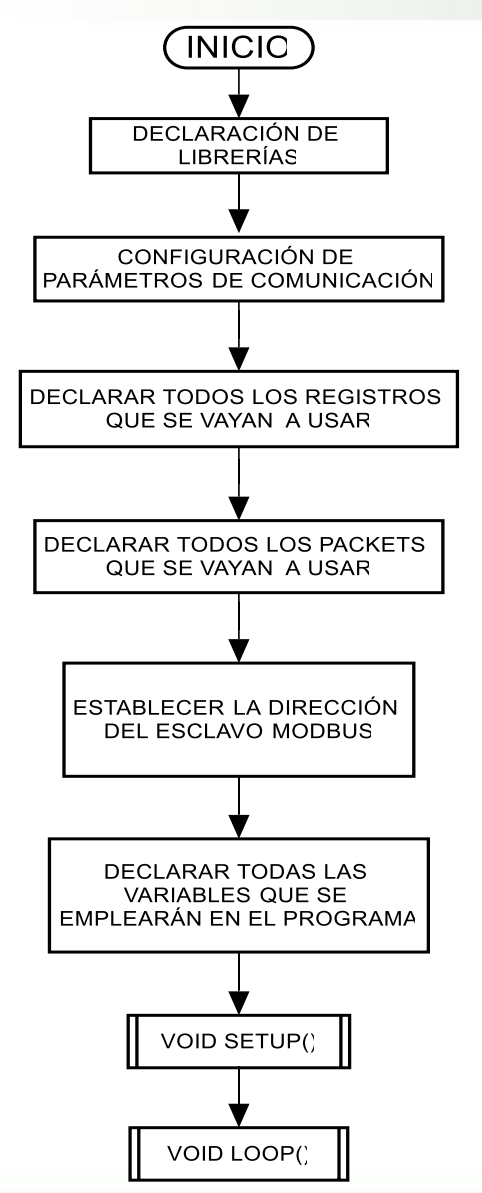

#### void setup()

//Config packets and register master.configure(packets, NO OF PACKET, regs);

//Config individual packet: (packet, ID, Function, Address, Number of register, start register) master.construct(spackets[PACKET1], hmiID, PRESET MULTIPLE REGISTERS, 0, 9, 0); master.construct(spackets[PACKET2], hmiID, READ HOLDING REGISTERS, 9, 2, 9); master.construct(spackets[PACKET3], hmiID, READ HOLDING REGISTERS, 12, 2, 11); master.construct(spackets[PACKET4], hmiID, READ HOLDING REGISTERS, 100, 28, 14); master.construct(spackets[PACKET6], hmiID, READ HOLDING REGISTERS, 400, 28, 42); master.construct(spackets[PACKET7], hmiID, PRESET MULTIPLE REGISTERS, 150, 28, 70);

//Start Modbus

master.begin(&Serial1, BAUD, BYTE FORMAT, TIMEOUT, POLLING, RETRIES, TxEnablePin);

Serial. begin(57600); //debug on serial0

```
println("Arduino Modbus Master");
pinMode(13, OUTPUT);
```
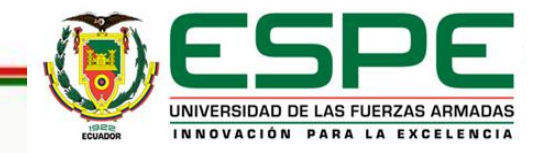

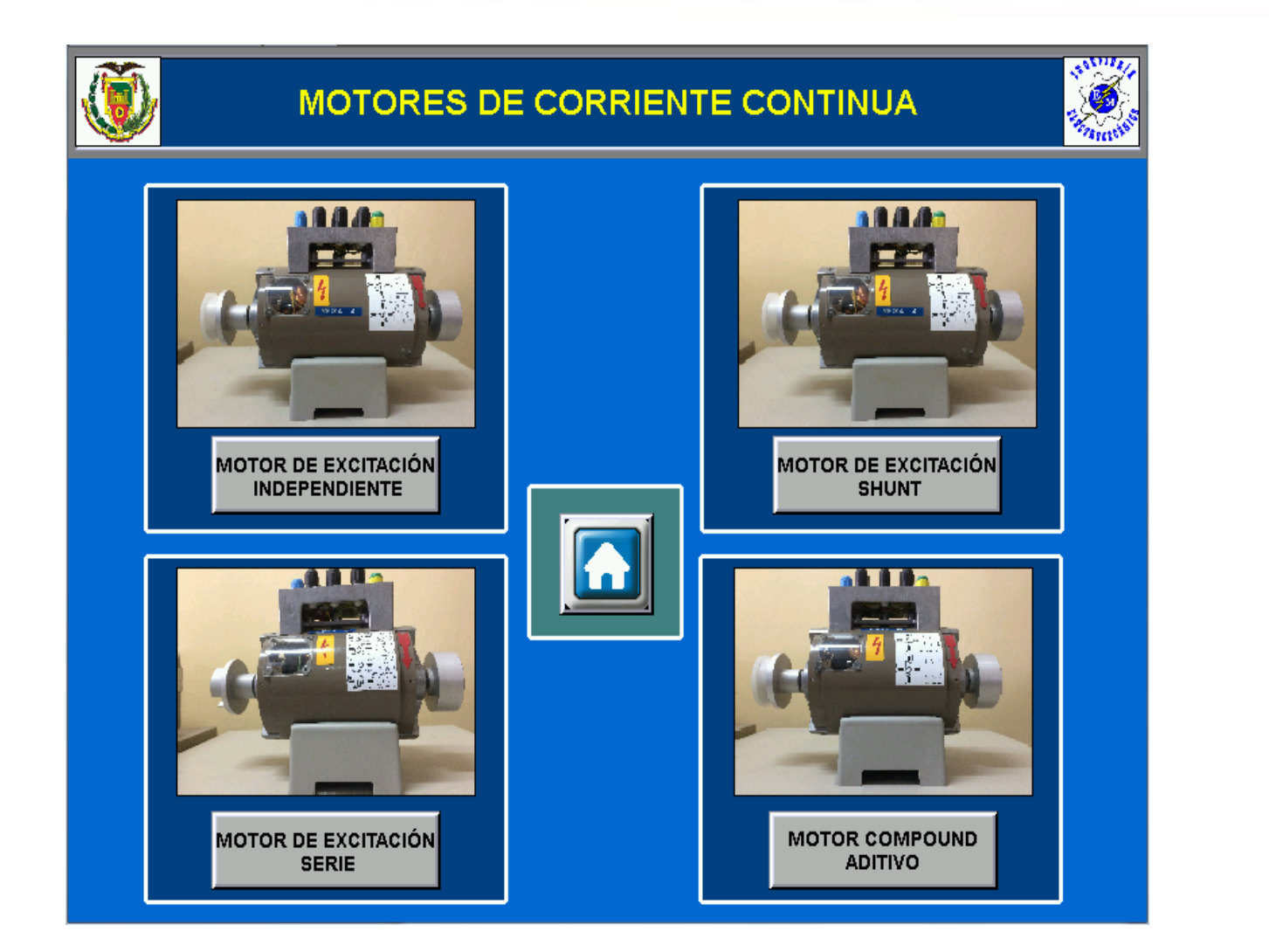

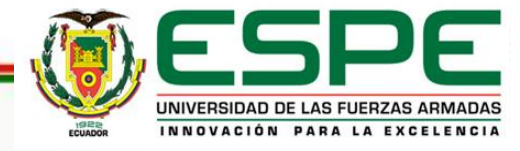

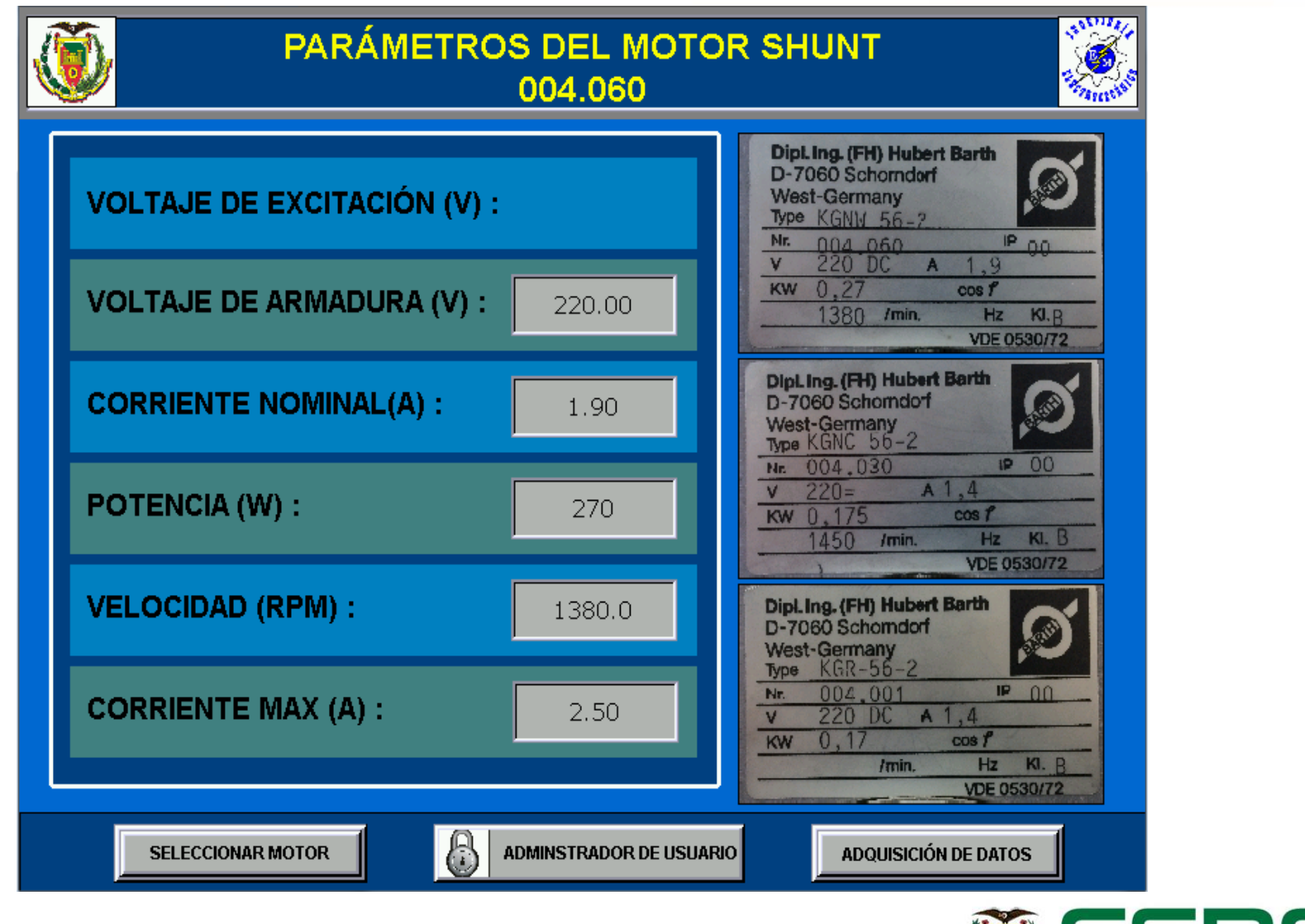

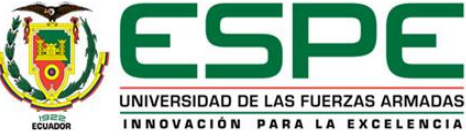

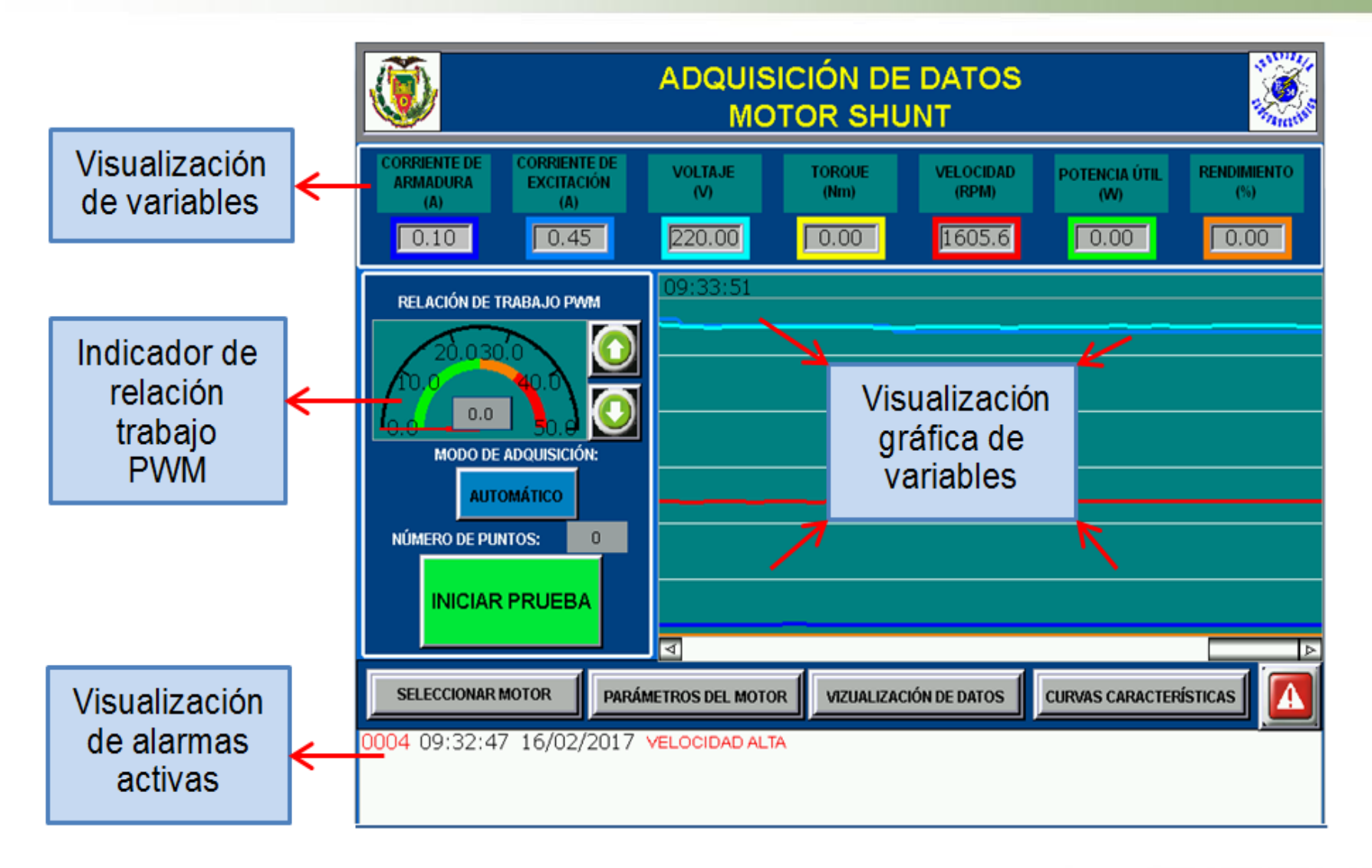

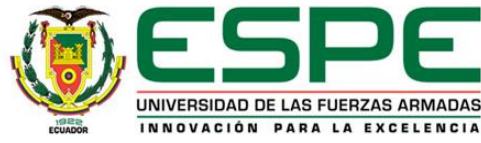

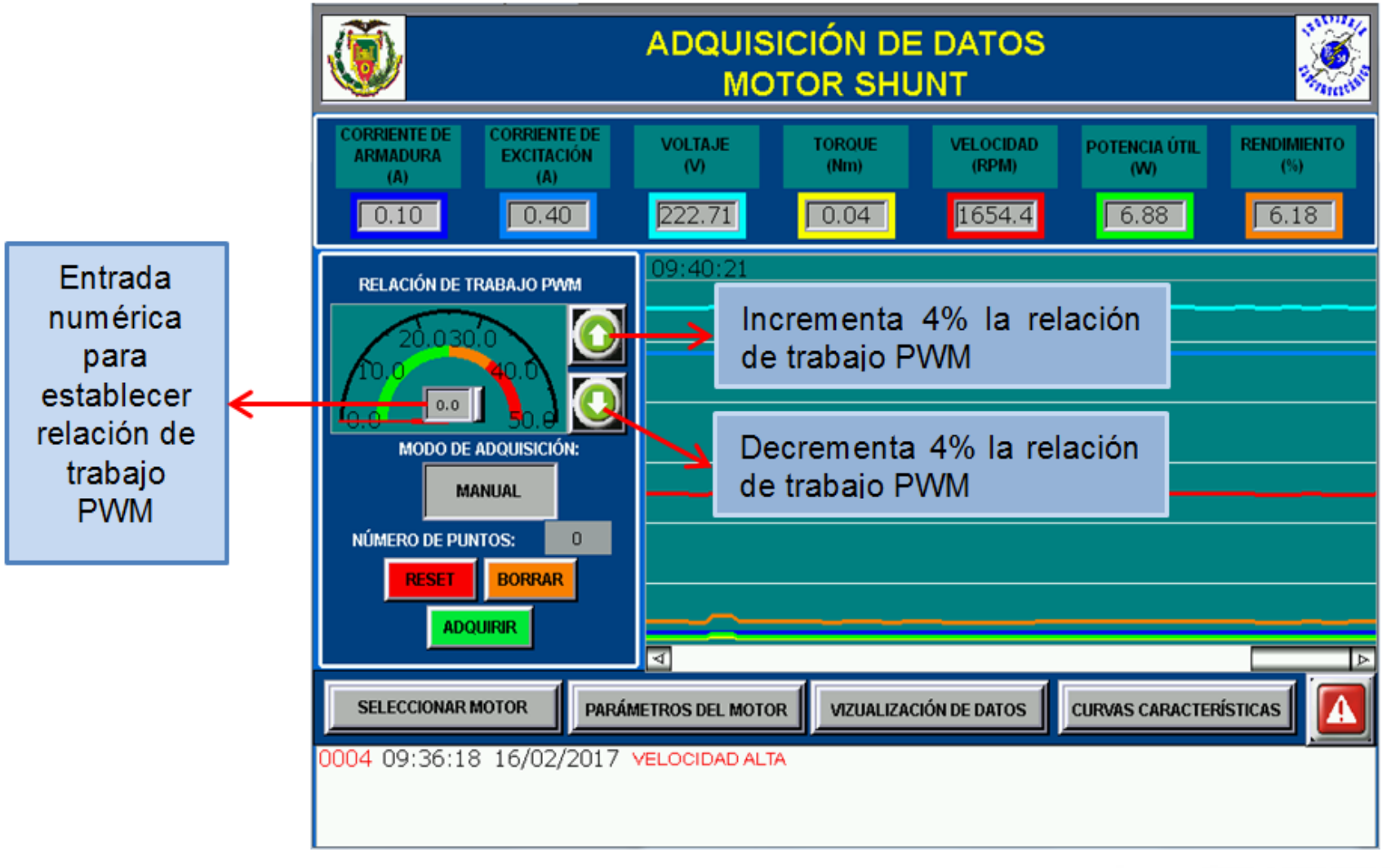

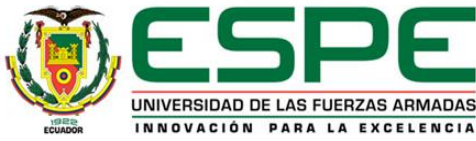

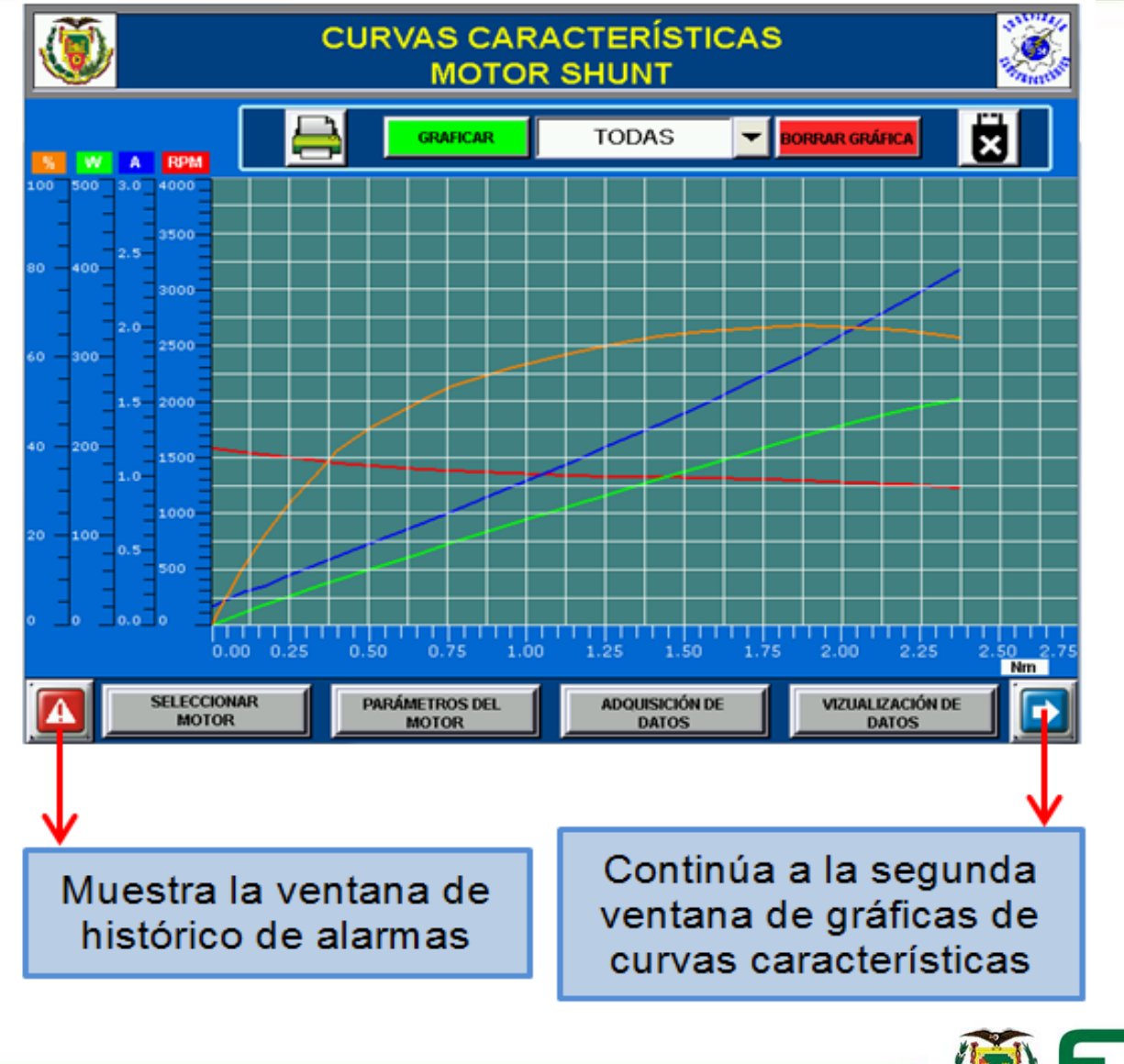

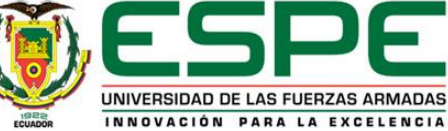

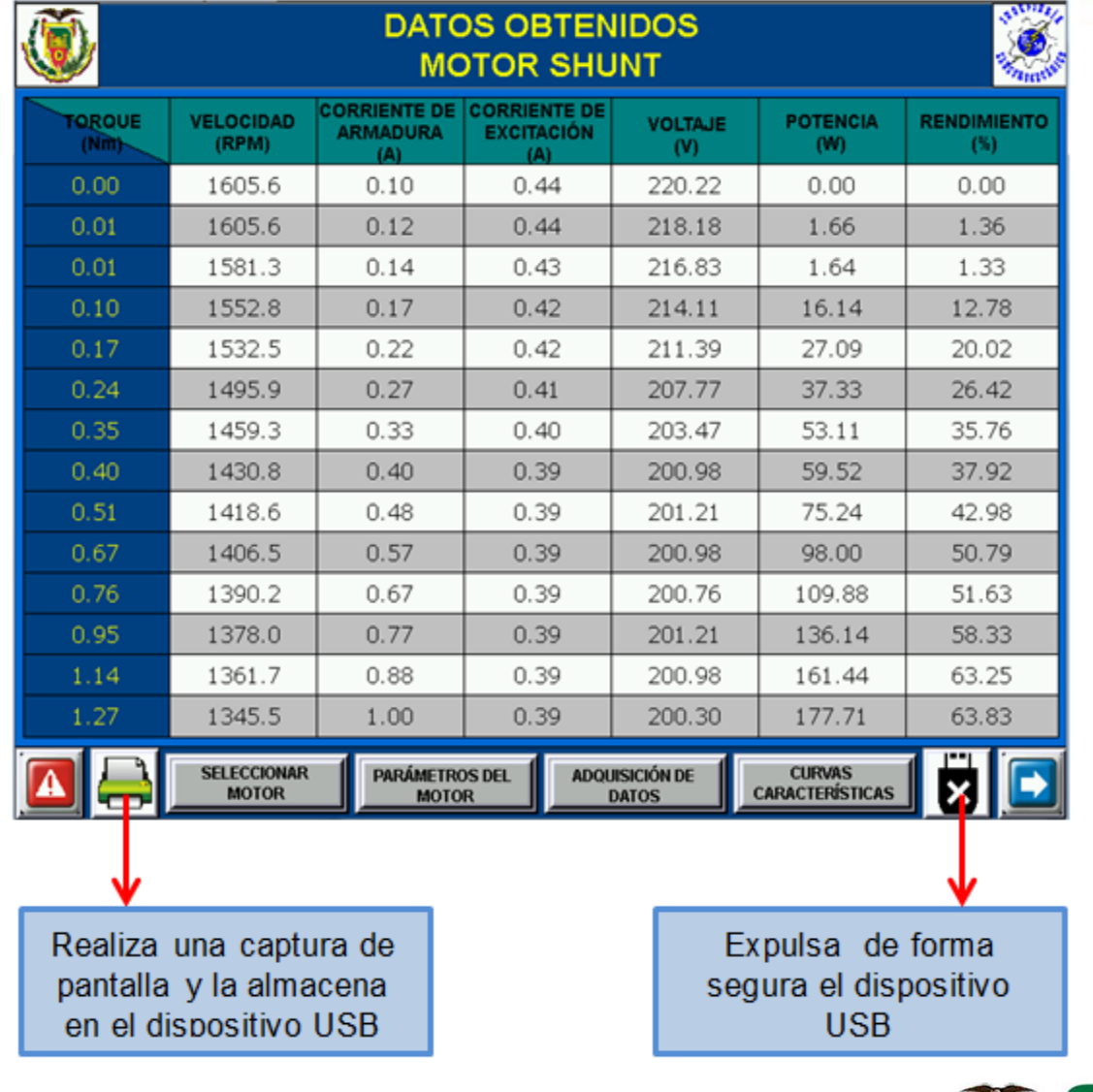

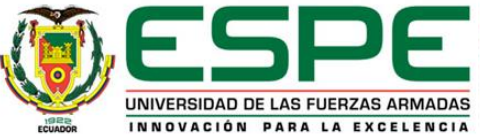

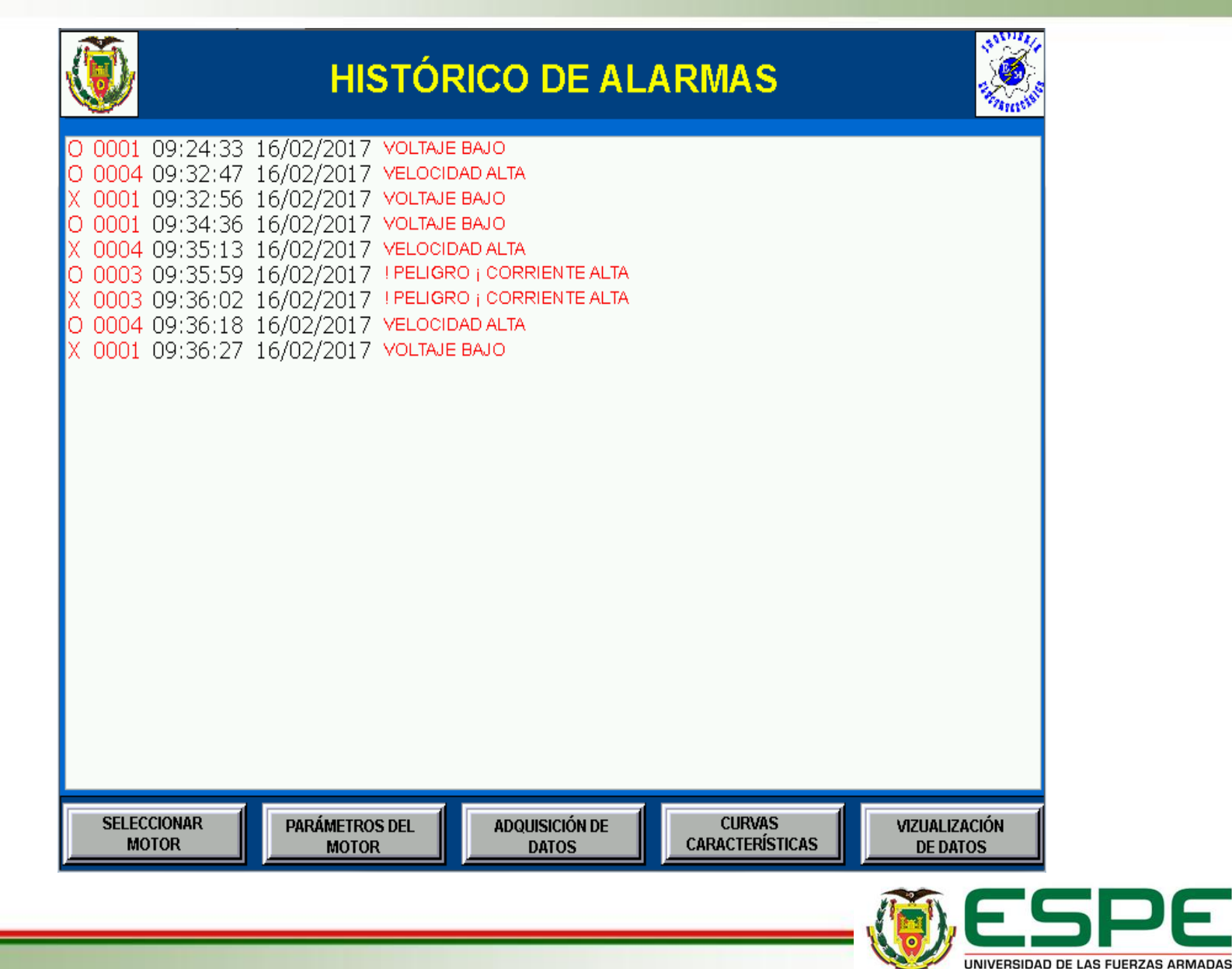

INNOVACIÓN PARA LA EXCELENCIA

**n = f(M)**

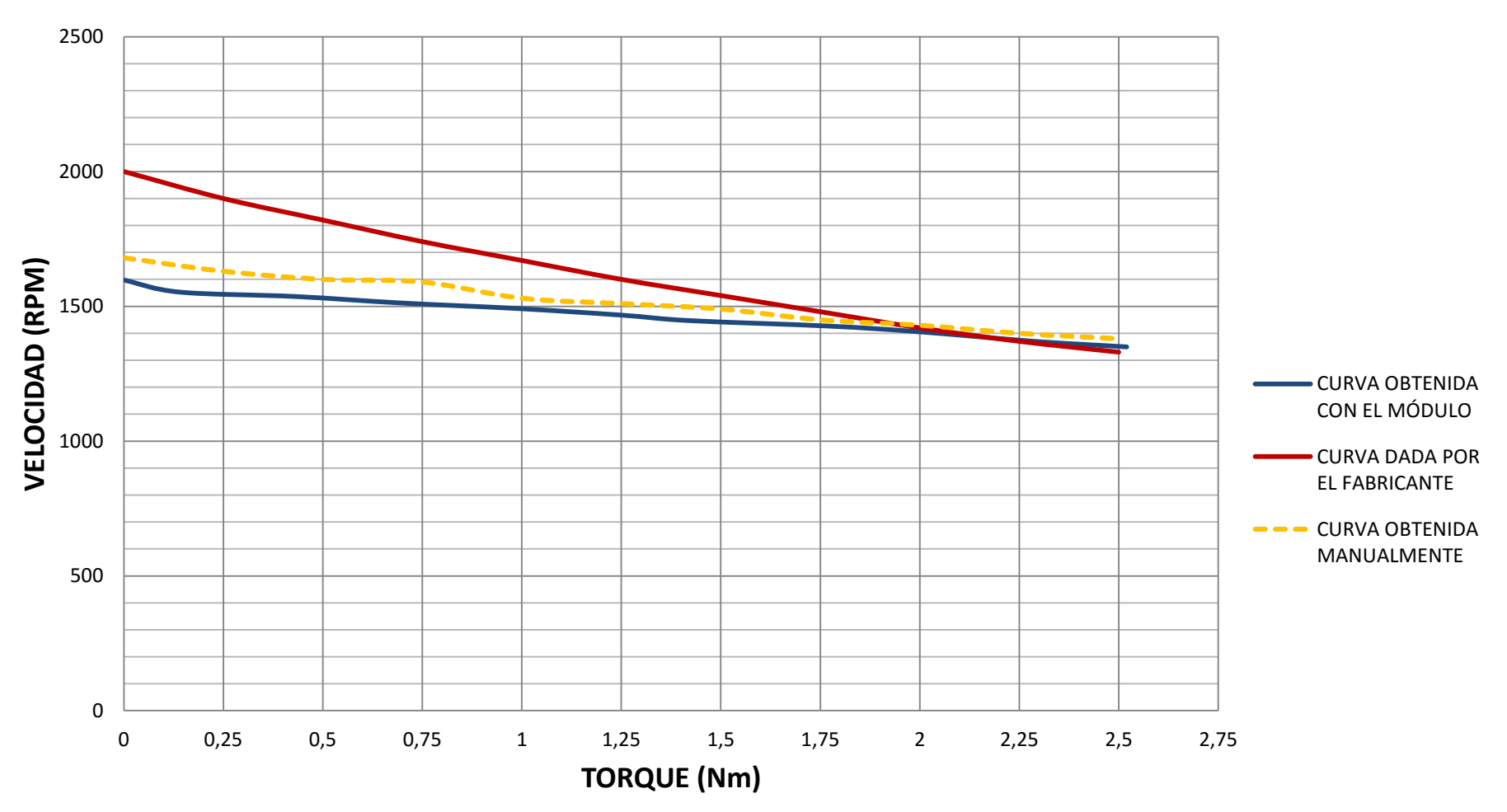

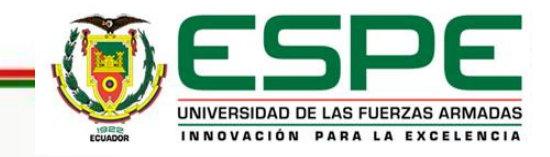

 $Ia = f(M)$ 

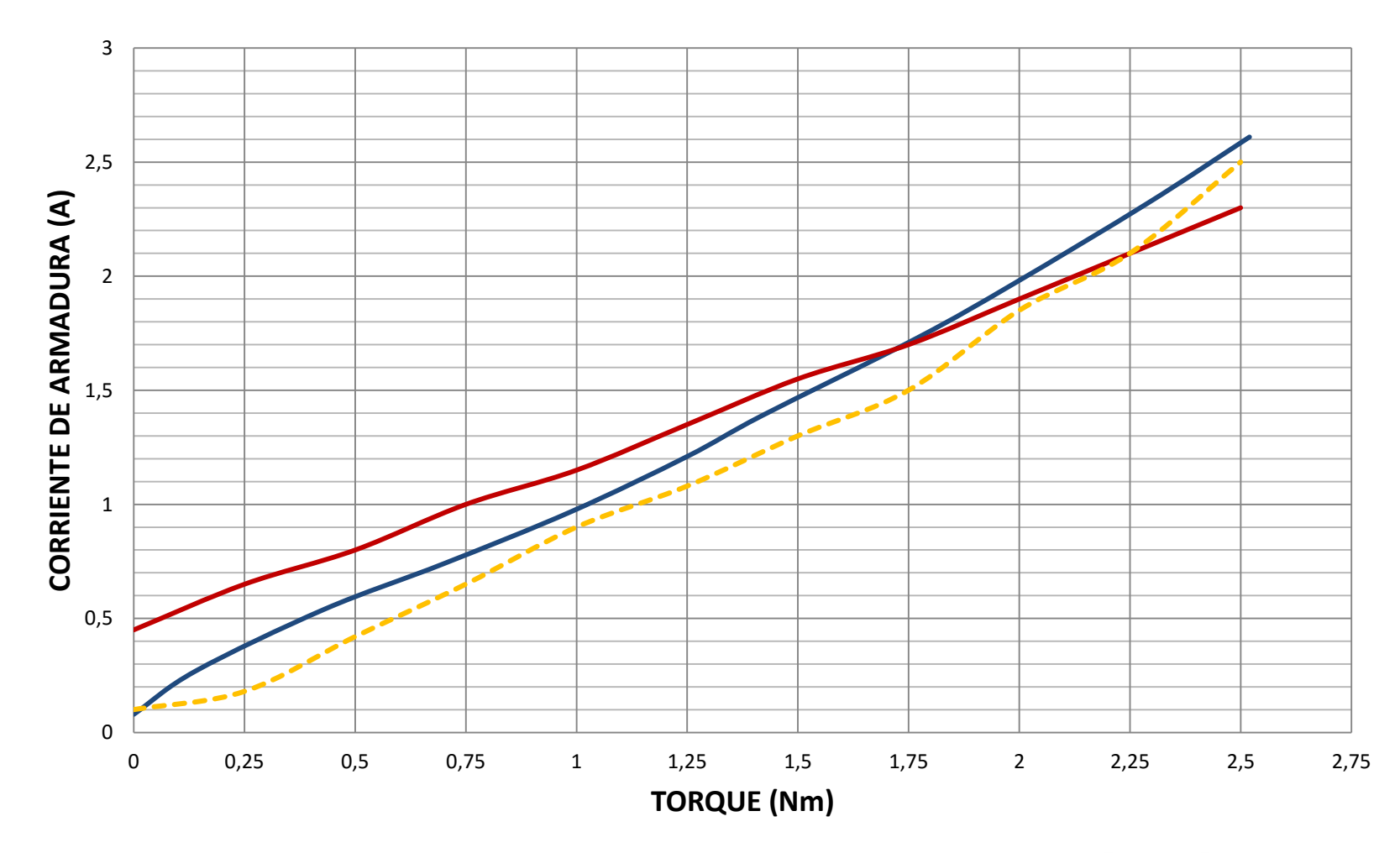

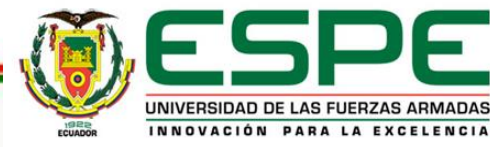

**Pu = f(M)**

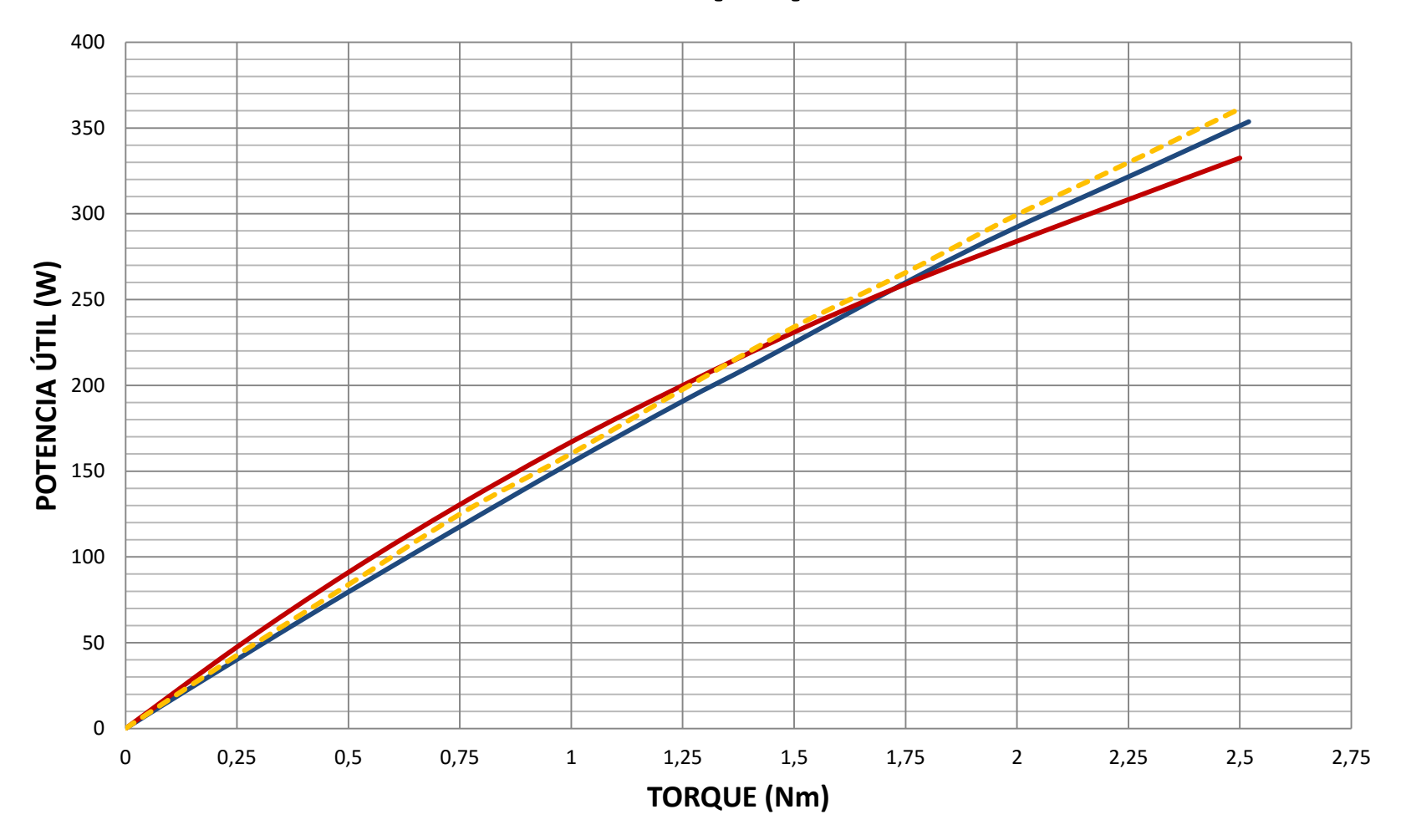

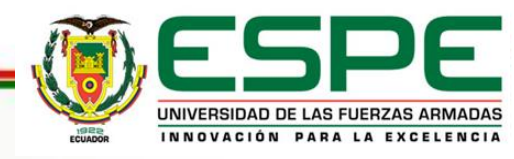

 $\eta = f(M)$ 

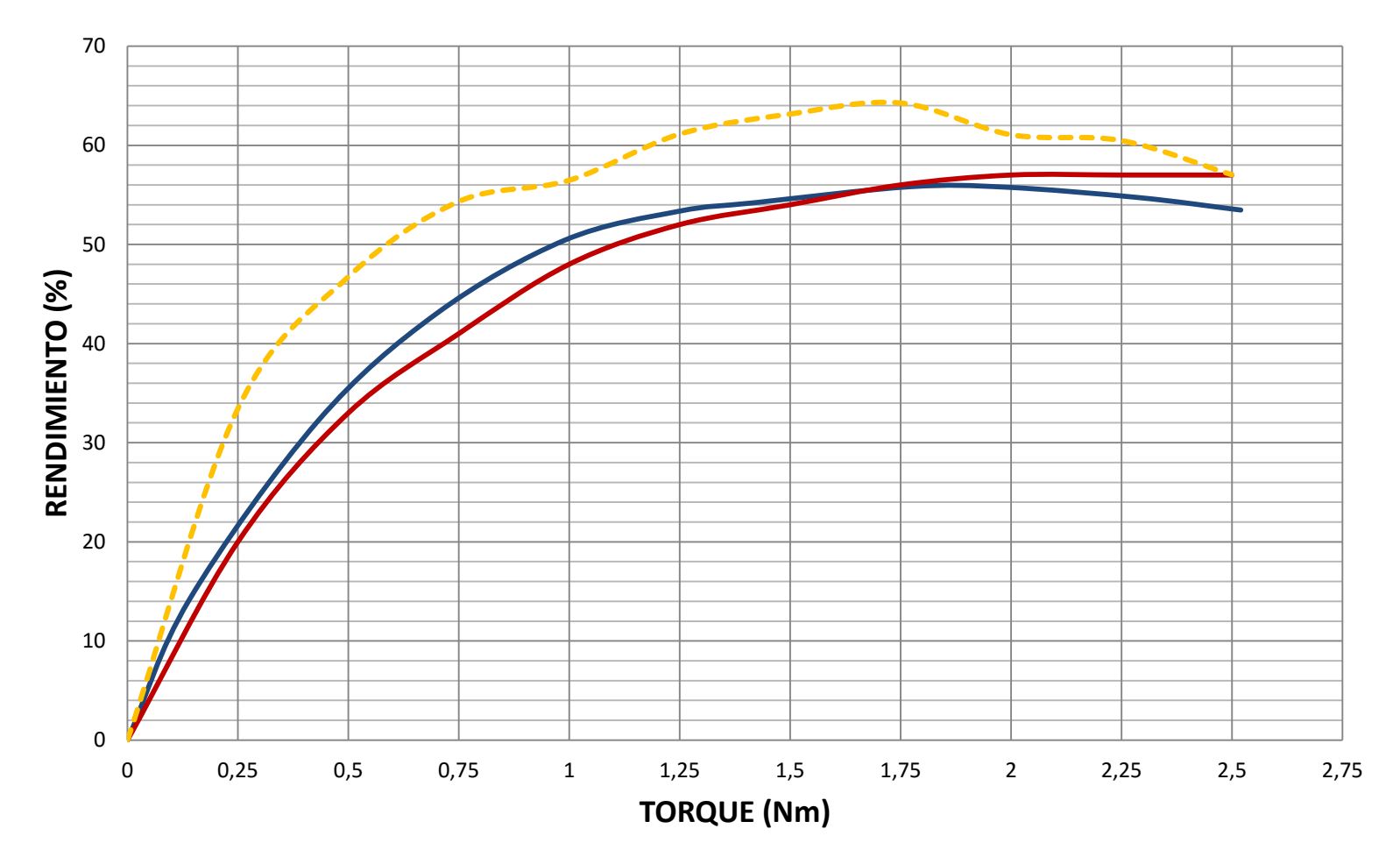

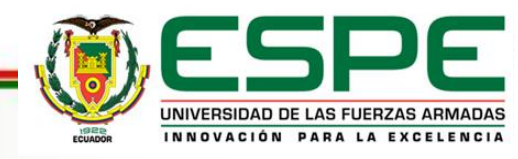

#### **VISTA FRONTAL DEL MÓDULO**

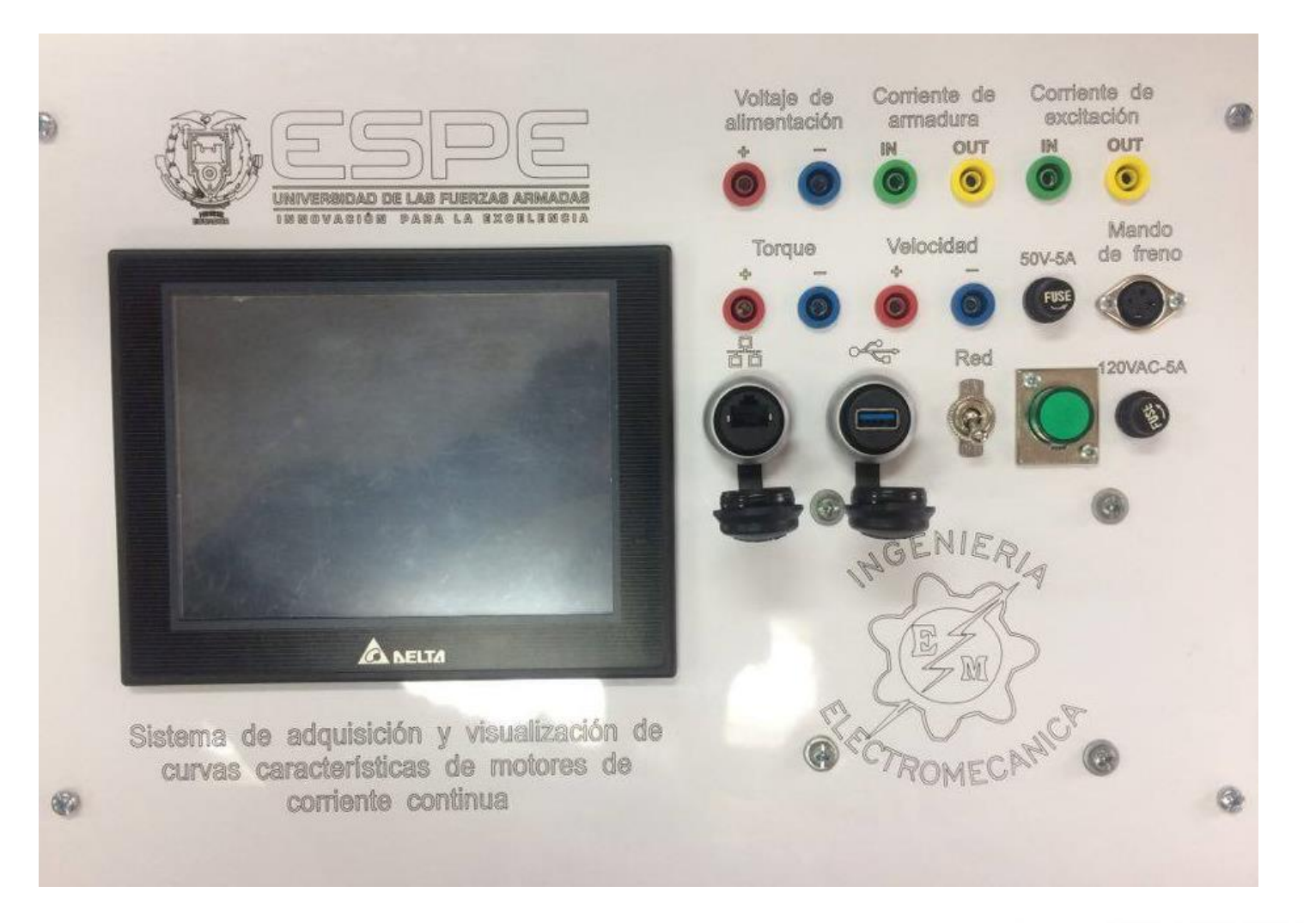

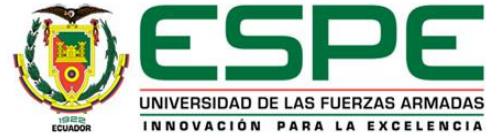

#### **CONCLUSIONES**

- Se diseñó e implementó un módulo didáctico que permite obtener las curvas características de funcionamiento en operación bajo carga de los motores de corriente continua, las cuales se pueden visualizar en un interfaz HMI industrial; permitiendo actualizar el laboratorio para que docentes y estudiantes puedan realizar prácticas o investigaciones que aporten al desarrollo del país.
- El módulo didáctico le permite al estudiante obtener las curvas características de los motores de corriente continua en menos tiempo de lo que le llevaría hacerlo en forma manual, para optimizar tiempos de estudio, contribuir en su proceso de aprendizaje y reducir el calentamiento excesivo del electrodinamómetro y del motor.
- Mediante el software implementado en la placa Arduino y la pantalla HMI, así como también gracias a los transductores de corriente DC, convertidor de voltaje DC y circuito de control del electrodinamómetro el usuario puede obtener mayor cantidad de datos con más precisión y exactitud que al realizar las pruebas manualmente.

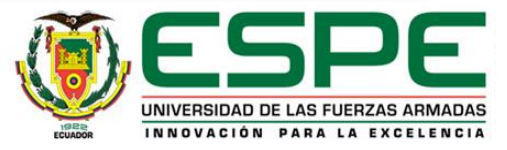

#### **CONCLUSIONES**

- El módulo le concede al usuario un control del electrodinamómetro o mando de freno mucho más preciso y seguro, con la implementación de un circuito electrónico o conversor DC/DC cuya señal de control PWM es generada por el controlador Arduino.
- El error en condiciones de corriente nominal, entre las curvas del fabricante y las obtenidas con el módulo es menor al error entre las curvas del fabricante y las obtenidas manualmente, demostrando de esta manera que el módulo es confiable y que se puede llegar a obtener los mismos o inclusive mejores resultados que en las pruebas manuales con mucha más eficiencia y eficacia.

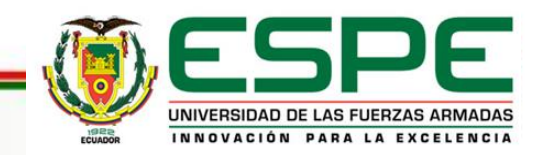

# **Gracias**

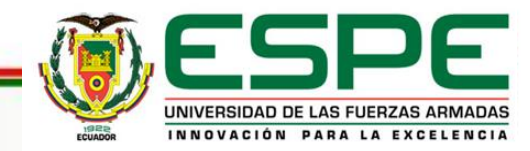